УДК 372.851

**А. А. Глухова, Н. В. Леонтьева A. Gluhova, N. Leontyeva**

*ФГБОУ ВО «Глазовский государственный инженерно-педагогический университет имени В. Г. Короленко» (Глазов, Россия)*

## **ПРИМЕНЕНИЕ ПРОГРАММЫ GEOGEBRA ПРИ ОБУЧЕНИИ ШКОЛЬНИКОВ РЕШЕНИИЮ КОНСТРУКТИВНЫХ ЗАДАЧ В ПРОСТРАНСТВЕ**

#### **DYNAMIC APPS GEOGEBRA USAGE FOR SPATIAL CONSTRUCTIVE TASKS SOLVING SCHOOLCHILDREN LEARNING**

При решении конструктивных задач в пространстве представление построения особенно с неограниченными объектами (прямыми, плоскостями) может вызвать затруднение у школьников. В связи с этим возникает необходимость в применении специализированных компьютерных программ. Динамическая среда GeoGebra позволяет демонстрировать построения с помощью виртуальных инструментов. Применение подобных технологий при обучении школьников решению задач на построение дает возможность визуализировать процесс построения и наглядно представить итоговый результат. ии конструктивных задач в пространстве представление и объектами (прямыми, плоскостями) может вызвать затрудник комплекси в применении спенализированых комплексив и пленение подобных технологий при обучении школьников и

Construction representation during spatial constructive especially with unbounded objects (line and plane) tasks can be the cause for the schoolchildren difficulties. So it is necessary to use special computer programs, Dynamic apps GeoGebra allows to show the construction with the assistance virtual tools. Those technology using for constructive tasks pupils learning gives the opportunity to visualize construct process and present clearly final results.

**Ключевые слова:** конструктивная геометрия в пространстве; обучение решению задач на построение в пространстве; информационные технологии; динамическая среда GeoGebra.

**Keywords:** spatial constructive geometry; spatial constructive tasks learning; computer technology; dynamic apps GeoGebra.

При изучении стереометрии школьники достаточно часто сталкиваются с определенными сложностями. Они затрудняются в определении взаимного расположения объектов, в том числе и неограниченных (прямых, плоскостей), а соответственно в правильном их изображении на графической модели. Для решения этой проблемы можно использовать задачи на построение. Б. И. Аргунов и М. Б. Балк отмечают, что построения геометрических объектов значимы в математической подготовке школьника [1, с. 10]. Однако обучающимся достаточно сложно представить в уме несколько неограниченных пространственных объектов одновременно, увидеть их пересечение. Следовательно, возникает потребность в визуализации таких построений.

Для решения этой задачи можно использовать динамическую среду GeoGebra, которая позволяет выполнять виртуальные построения пространственных объектов. О. И. Михоненко отмечает, что ее применение позволяет организовывать внеурочную работу старших школьников, проводить уроки в интерактивной форме, осуществлять дифференцированный подход в обучении и развивать познавательную активность обучающихся [3, c. 4].

Для решения задач на построение в пространстве будем использовать базовые основы конструктивной геометрии в пространстве, описанные в работе [2].

Особенности обучения школьников решению задач на построение в пространстве с использованием среды GeoGebra рассмотрим на примере следующей задачи [4, с. 96].

Задача 1. *Через данную точку А, взятую на плоскости* α*, провести две взаимно перпендикулярные плоскости, одновременно перпендикулярные к плоскости* α*. Сколько решений имеет задача?*

В первую очередь необходимо визуализировать исходные объекты. Построим в плоскость ⍺ и точку А (рисунок 1).

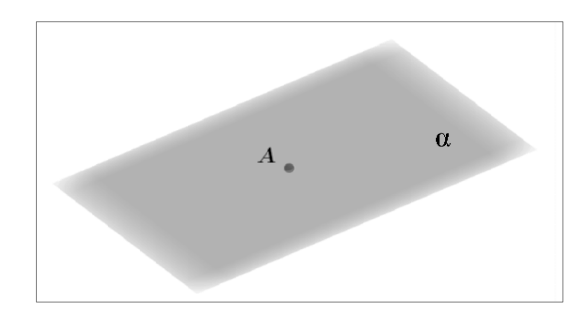

*Рисунок 1 – Визуализация исходных объектов задачи 1 в среде GeoGebra*

На этапе анализа можно проиллюстрировать искомый объект. Такое изображение используется как вспомогательный инструмент поиска решения задачи. Кроме того, выполненный в среде GeoGebra чертеж позволяет ученикам наглядно увидеть те фигуры, которые нужно построить. Предположим, что взаимно перпендикулярные плоскости β и γ, одновременно перпендикулярные к плоскости α, построены. На рисунке 2 видно, что каждая из искомых плоскостей проходит через две прямые, которые также должны быть взаимно перпендикулярными.

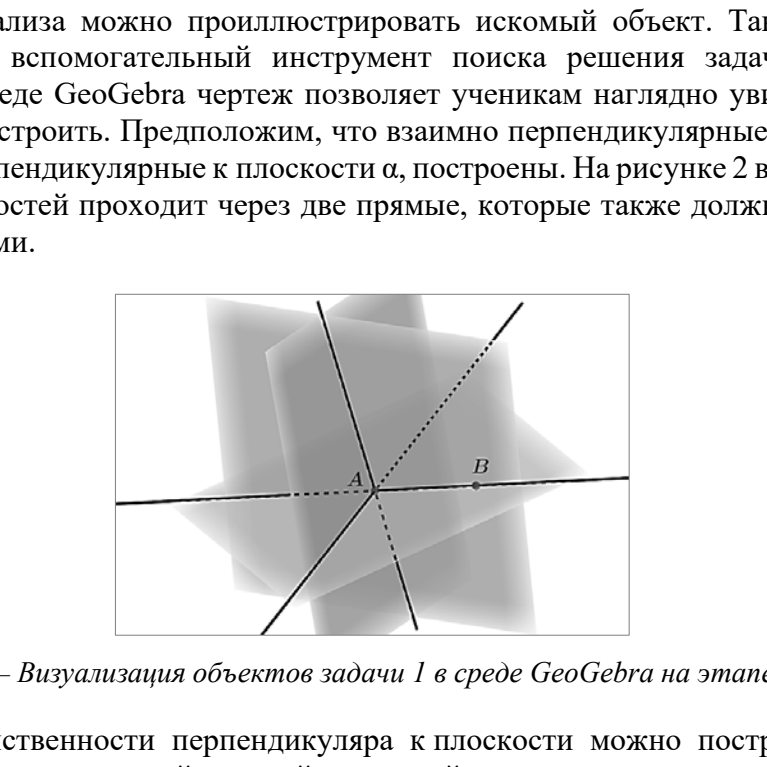

*Рисунок 2 – Визуализация объектов задачи 1 в среде GeoGebra на этапе анализа*

В силу единственности перпендикуляра к плоскости можно построить плоскость, перпендикулярную к некоторой прямой, лежащей в плоскости α, и проходящую через данную точку *A*. Такая плоскость будет перпендикулярна α. Линия их пересечения лежит в α и перпендикулярна к исходной прямой, что позволяет построить вторую плоскость.

На этапе построения прикладные математические пакеты помогают пошагово визуализировать алгоритм решения конструктивной задачи. При этом построенные объекты, которые являются вспомогательными и не используются в дальнейшем решении, желательно скрывать, чтобы не перегружать изображение. Реализуемое построение может быть описано следующим образом.

- 1. Построим точку В ∈ α, не совпадающую с *A.*
- 2. Проведем прямую *АВ*.
- 3. Через точку А проведем плоскость β перпендикулярно прямой *AB*.
- 4. Построим линию пересечения *b* плоскостей α и β.

5. Через точку *A* проведем плоскость γ, перпендикулярную к прямой *b*.

Плоскости β и γ *–* искомые.

Для работы со школьниками можно заранее подготовить интерактивный чертеж, реализующий построение. Во время занятия осуществляется только последовательная демонстрация отдельных шагов построения. В некоторых случаях можно выполнять построение с помощью среды GeoGebra непосредственно в процессе обсуждения поиска решения задачи. Последний вариант удобен для простых задач. С помощью цифровой модели можно наглядно увидеть взаимное расположение плоскостей, проиллюстрировать перпендикулярность прямых и плоскостей.

Для того чтобы обосновать, что задача 1 решена верно, необходимо доказать следующие утверждения:

- все три плоскости взаимно перпендикулярны друг другу;
- каждая из построенных плоскостей проходит через точку *A*.
	- Второе утверждение непосредственно следует из шагов 2-5 построения.

По определению перпендикуляра к плоскости линия пересечения плоскостей α и β перпендикулярна *AB*. По признаку перпендикулярности двух плоскостей следует, что α и β, β и γ а также α и γ перпендикулярны (рисунок 3).

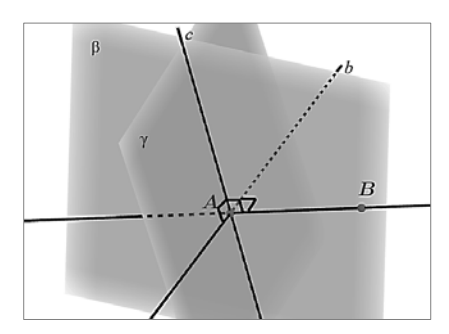

*Рисунок 3 – Визуализация объектов задачи 1 на этапе доказательства*

На этапе исследования прикладные пакеты могут использоваться для иллюстрации различных вариантов взаимного расположения объектов в пространстве для определения количества решений задачи. В рассмотренной задаче 1 каждый шаг построения всегда возможен и единственен. Однако первый шаг представляет собой построение точки *B*, не входящей в условия задачи. Подобные задачи называют неопределенными. Фактически дополнение исходных условий произвольной точкой B позволяет решение задачи. В этом случае оно всегда существует и единственно. Выполненное в системе GeoGebra построение позволяет наглядно продемонстрировать этот факт. P<br>
PROVIDE PROVIDED AND CONTROLLED AND THE CONSUMING SUPPOSE THE CONSUMISTION OF SUPPOSE THE SUPPOSE SUPPOSE THAT A STATE OF THE STANDARY SUPPOSE THAT A STATE OF THE STANDARY CONSUMING THE STANDARY CONSUMING THE SUPPOSE A

Таким образом, визуализация пространственных объектов с помощью прикладного математического пакета GeoGebra эффективна для иллюстрации исходных данных конструктивной стереометрической задачи, поиска её решения. Возможность наглядной реализации на экране шагов построения, связанных с неограниченными объектами, облегчает выполнение их записи, доказательства, выяснения количества решений при варьировании размещения отдельных элементов чертежа.

#### **Список использованных источников**

1. Аргунов, Б. И. Геометрические построения на плоскости : пособие для студентов педагогических институтов / Б. И. Аргунов, М. Б. Балк. – 2-е изд. – Москва : государственное учебно-педагогическое издательство министерства просвещения РСФСР, 1957. – 268 с.

2. Леонтьева, Н. В. Теоретические основы конструктивной геометрии в пространстве / Н. В. Леонтьева // Преподавание математики и информатики в школах и вузах: проблемы содержания, технологии и методики : сборник научных и научнопрактических статей VII Всероссийской научно-практической конференции (26–27 ноября 2021 г.) / научный редактор Е. М. Вечтомов, ответственные редакторы И. В. Владыкина, Н. В. Леонтьева; Глазовский государственный педагогический институт. – Глазов : ГГПИ, 2022. – 1 CD-ROM.

3. Михоненко, О. И. Обучение стереометрии с применением программы GeoGebra : учебно-методическое пособие / О. И. Михоненко, В. В. Кокорева, А. А. Вендина. – Ставрополь : АГРУС Ставропольского гос. аграрного ун-та, 2022. – 76 с.

4. Наумович, Н. В. Геометрические места в пространстве и задачи на построение / Н. В. Наумович. – М.: Государственное учебно-педагогическое издательство Министерства просвещения РСФСР, 1952. – 154 с.

УДК 372.851

### **Е. А. Горбаченко, О. Н. Пирютко E. Gorbachenkо, О. Piryutko**

*УО «Белорусский государственный педагогический университет имени Максима Танка» (Минск, Беларусь)* 

# **РАЗВИТИЕ КОМПОНЕНТОВ ИНТЕЛЛЕКТА УЧАЩИХСЯ НА ОСНОВЕ РЕАЛИЗАЦИИ МЕТОДИЧЕСКИХ ЗАКОНОМЕРНОСТЕЙ ФОРМИРОВАНИЯ ЗНАНИЙ ПРИ ОБУЧЕНИИ МАТЕМАТИКЕ** VALUATION INTERNATION AND METOLOGICAL PARAMETER (NOTICINAL AND VIOLATION OF COMPONENTS OF STUDEN<br>
LE LOPMENT OF COMPONENTS OF STUDEN<br>
LELOPMENT OF COMPONENTS OF STUDEN<br>
LELOPMENT OF COMPONENTS OF STUDEN<br>
LELOPMENT OF COMP

# **DEVELOPMENT OF COMPONENTS OF STUDENTS' INTELLIGENCE BASED ON THE IMPLEMENTATION OF METHODOLOGICAL PATTERNS OF KNOWLEDGE FORMATION IN TEACHING MATHEMATICS**

В статье рассматривается применение теории интеллекта М. А. Холодной на примере организации учебной деятельности по учебному предмету «Математика» в соответствии с закономерностями методики обучения математики.

The article presents an examination of the theory of intelligence by M. A. Kholodnaya on the example of the organization of educational activities in the subject "mathematics", namely, the correct construction of methods of teaching mathematics.

**Ключевые слова:** интеллект; компоненты интеллекта; методические закономерности.

**Keywords:** intelligence; components of intelligence; methodological patterns.

Одно из актуальных направлений исследований в методике преподавания математики – разработка приемов развития интеллекта учащегося [1, 2]. Важным является рассмотрение интеллекта как с точки зрения его развития, так и с точки зрения состава, актуального для формирования знаний по учебному предмету «Математика».

В нашем исследовании мы будем опираться на *определение интеллекта по М. А. Холодной. Интеллект –* это «особая форма организации индивидуального ментального (умственного) опыта в виде наличных ментальных структур, прогнозируемого ими ментального пространства и строящихся в рамках этого пространства ментальных репрезентаций происходящего» [1, с. 24].

М. А. Холодная писала, что интеллект включает в себя несколько компонентов: познавательный, эмоциональный и волевой. Познавательный компонент отвечает за освоение математической информации, ее обработку и применение полученных знаний в несильно и сильно измененных условиях.